# multicard

## Sigma DS3 Direct-to-Card Printer

### **HIGHLIGHIS**

#### Sigma: The next generation of direct-to-card printing

- 
- **Direct-to-Card Printer**<br> **Example 2014**<br> **Example 2014**<br> **Example 2014**<br> **Example 2014**<br> **Example 2014**<br> **Example 2014**<br> **Example 2014**<br> **Example 2014**<br> **Example 2014**<br> **Example 2014**<br> **Example 2014**<br> **Example 2014**<br> **Exa** Secure, Odi modstry-reading<br>
issuance security architecture will<br>
keep your cards and your customers['](www.multicard.com)<br>
data safe and secure each step of the<br>
issuance process<br>
• **Smart:** Forward-thinking technology<br>
and scalability allow
	-

#### KEY FEAIURES & BENEFIIS

#### The world's most user-friendly **ID card printer**

- Intuitive printer dashboard lets you<br>see printer status, order supplies, check cleaning status, update  $firmware$ , or contact help - all from vour mobile device
- Seamless self-service lets you access how-to videos and other helpful<br>resources by simply scanning a see printer status, order suppries,<br>
check cleaning status, update<br>
firmware, or contact help – all from<br>
your mobile device<br>
• Seamless self-service lets you access<br>
how-to videos and other helpful<br>
resources by simply sc
	-
	-

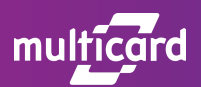

#### **Unmatched security**

- Optional locks
- Secure boot protects system from malware or virus on boot-up
- Trusted Platform Module (TPM) manages the printer's own TLS/SSL certificates and keys
- Connection and data sent between software and printer is encrypted
- Customer data is encrypted and is not stored in the printer after printing is complete
- Luster printing and other security features added to cards protect from tampering and counterfeiting

#### **Flexibility and scalability built for** the future

- Issuance capabilities include physical cards and digital mobile flashpass
- Choose on-premises or cloud-hosted deployment
- Expand your ID program as your needs change by adding multi-hopper, smart card capabilities, color tactile printing, and more
- Print anytime, anywhere with your mobile device (iOS, Android. Windows)

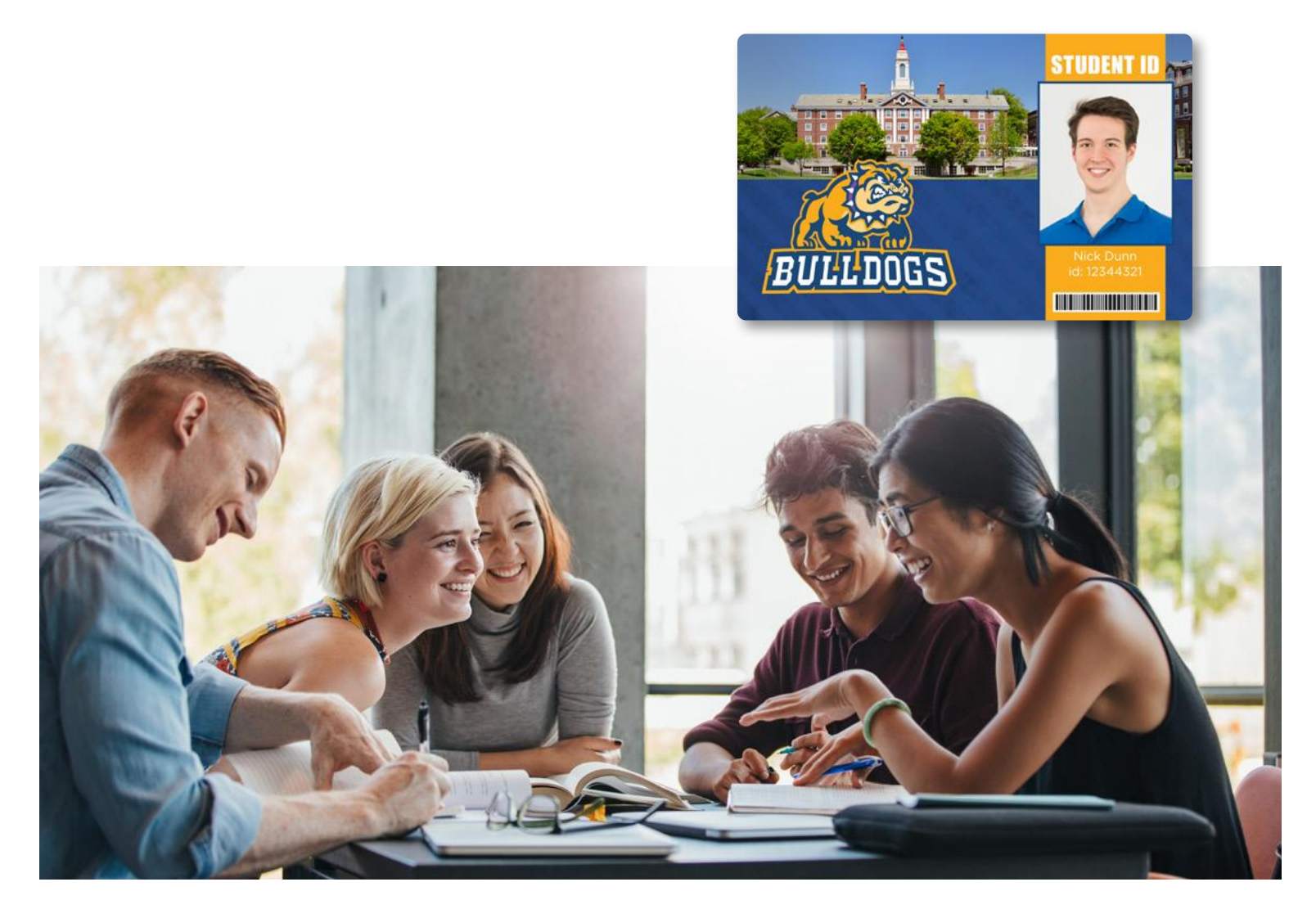

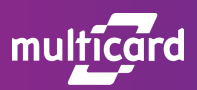

#### **TECHNICAL SPECIFICATIONS**

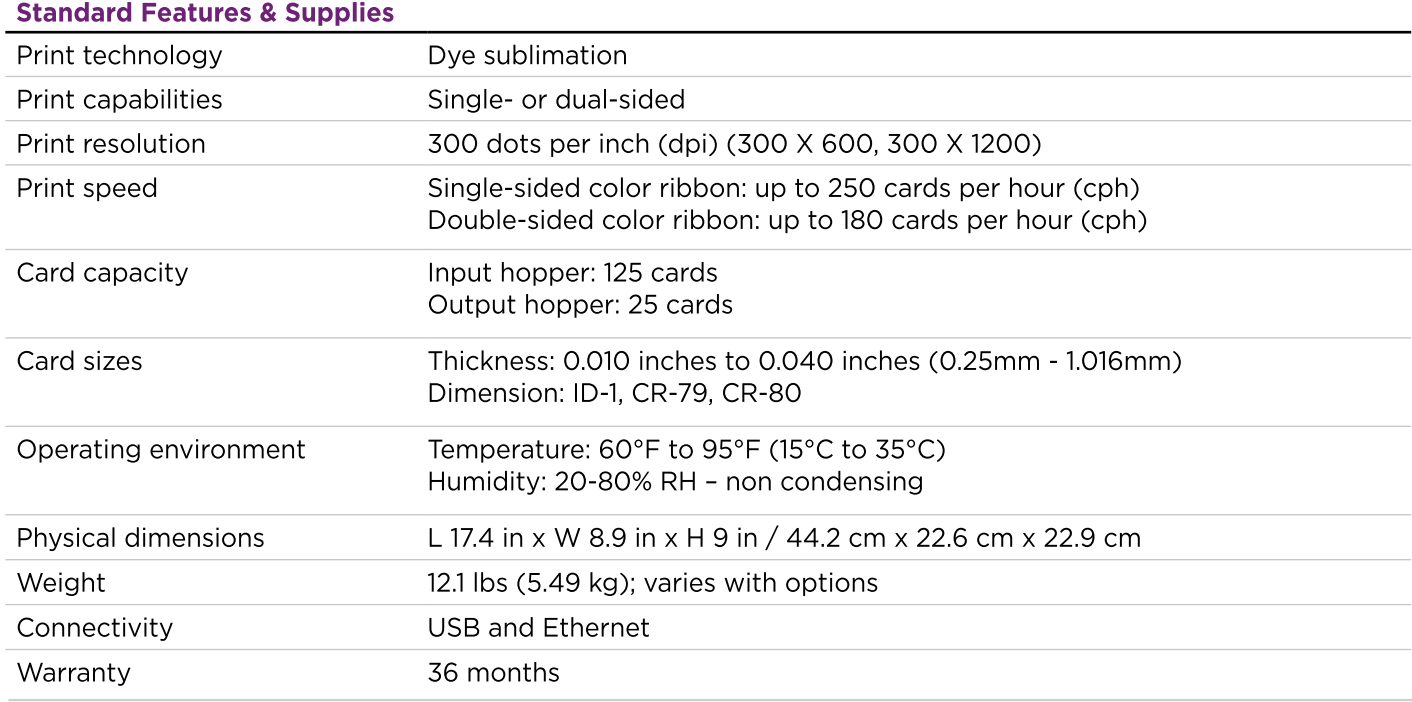

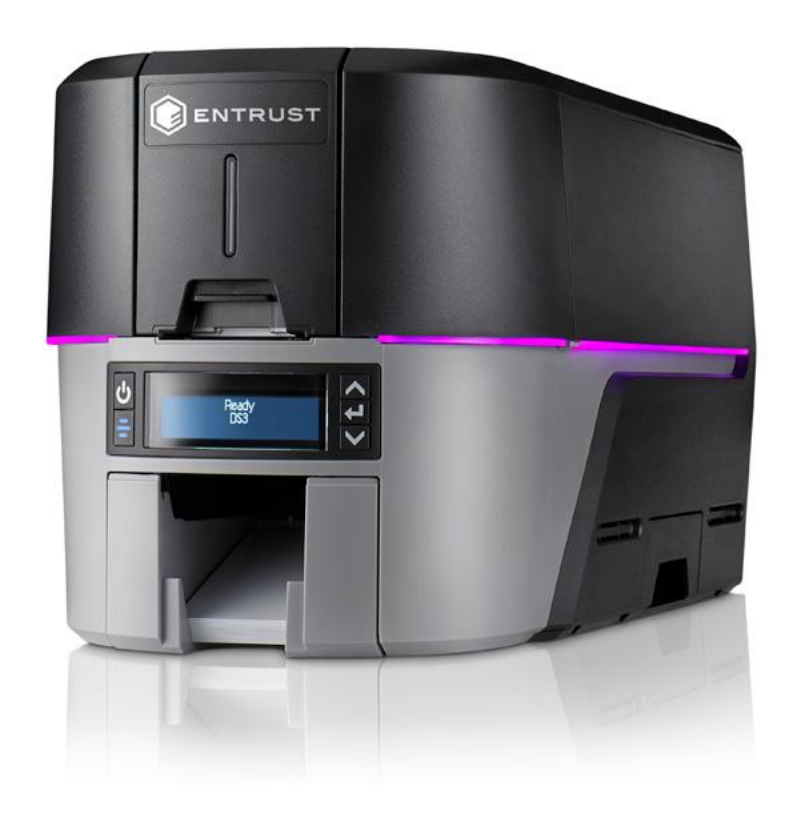

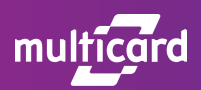

#### **Optional Features & Supplies**

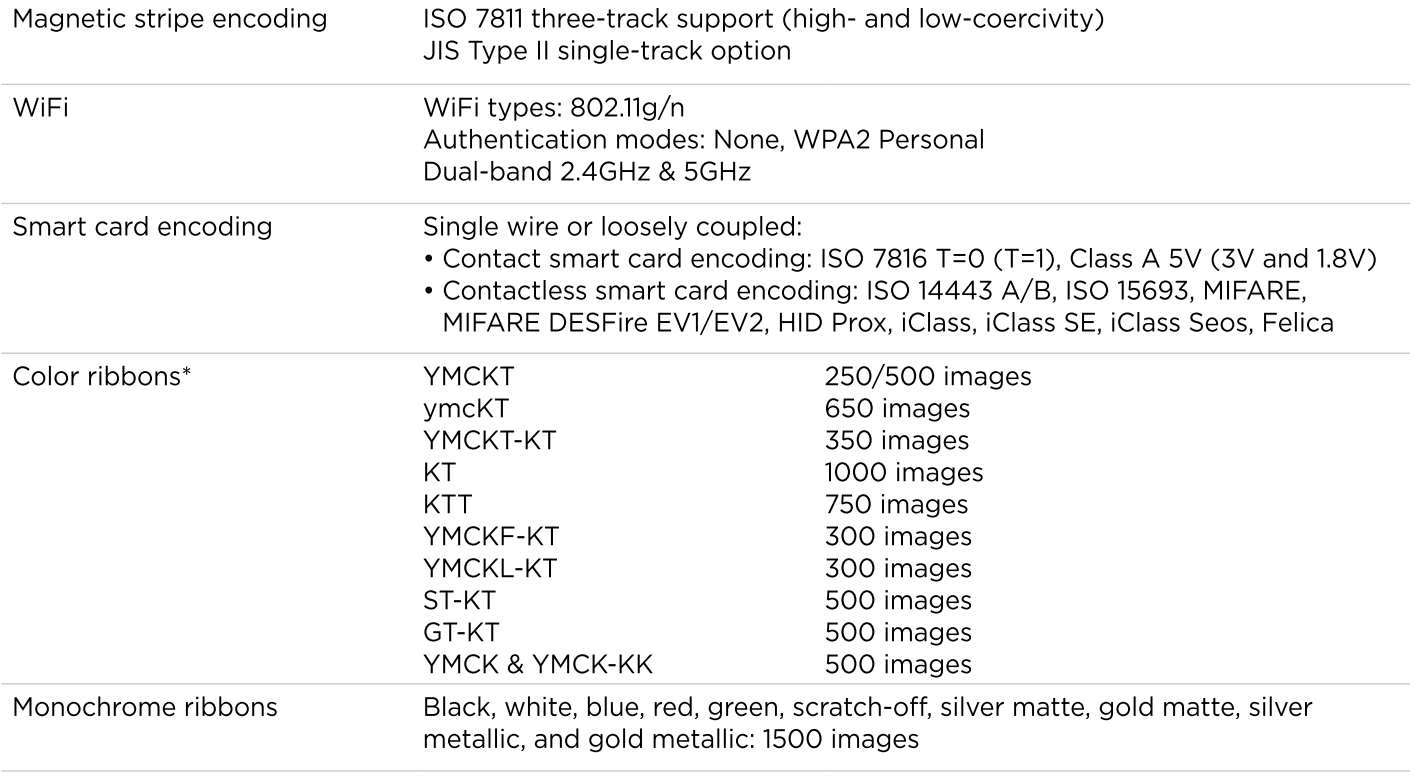

\* Color ribbon guide: Y=Yellow, M=Magenta, C=Cyan, K=Black, T=Topcoat, F=UV fluorescent, L=Luster, y=1/2 panel Yellow, m=1/2 panel Magenta, c=1/2 panel Cyan, S=Silver matte, G=Gold matte.

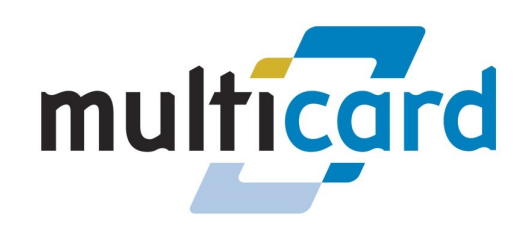

**Contact Multicard for More Information** 888-383-6083 x105 info@multicard.com